# Secure Coding and Buffer Overflow Attacks ECE344

### References

- **Book Chapter 19**
- **Smashing the Stack for Fun and Profit by Aleph One.**
- **Buffer Overflow Attacks and Their Countermeasures/** By Sandeep Grover.
- All examples in these slides draw for the above references
- Needless to say, this is for educational purposes only. I want you to understand weaknesses in systems and how to prevent introducing them ad developers.
- This may also serve you during an interview; writing safe code is a major requirement today.

## Terminology

- Static variables are allocated at load time in the data segment
- Dynamic variables are allocated at run time on the stack
- Stack pointer points to the top of the stack
- Bottom of stack is at a fixed address
- Stack grows / shrinks dynamically

#### Process Layout

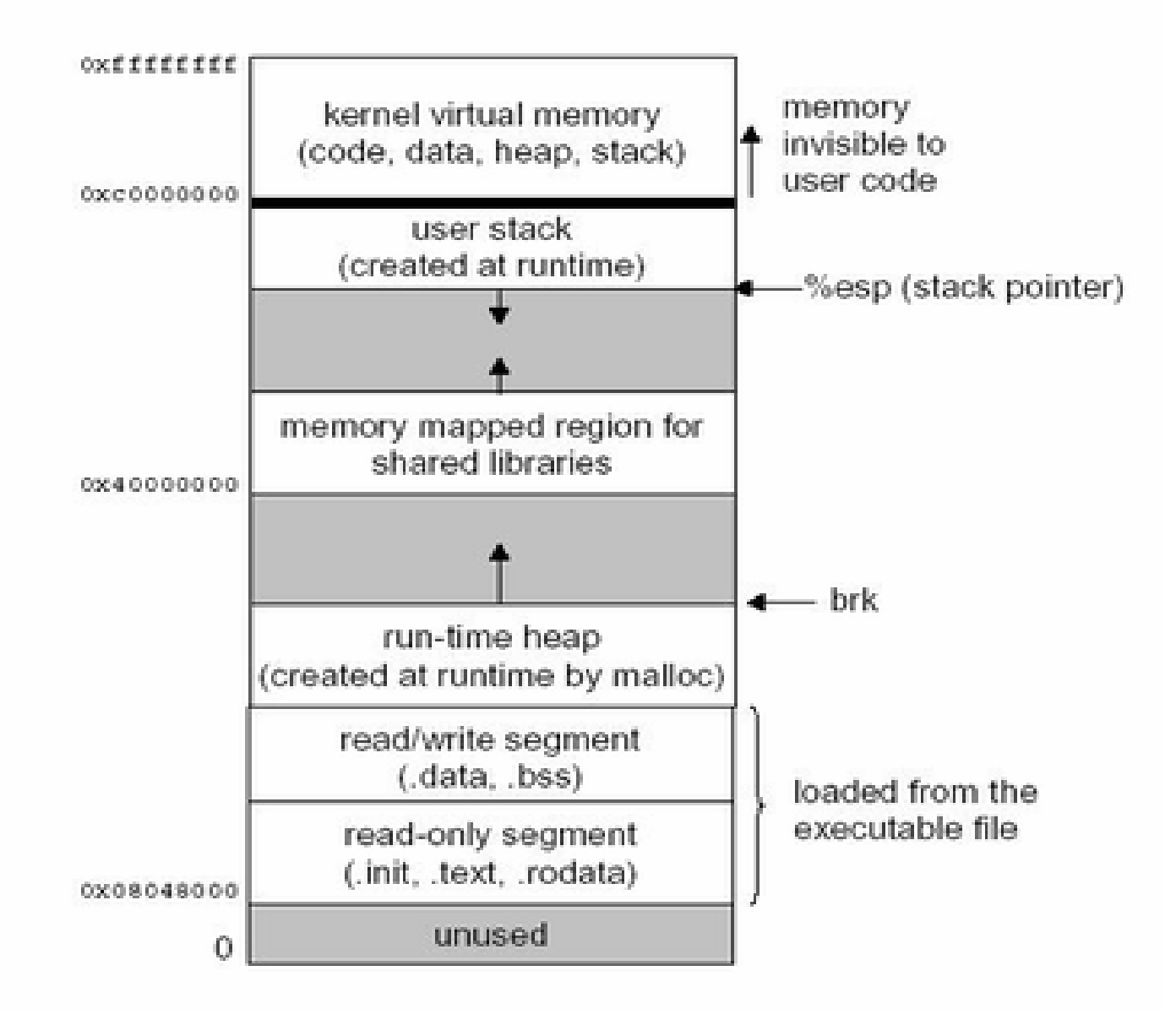

## The Stack

- Stack is organized into logical stack frames
- Stack frames pushed and popped from stack as procedures are called and complete
- Stack frame
	- Parameters to a function
	- Function's local variables
	- –Data to recover previous stack frame
	- Often a frame pointer
- Depending on the architecture stacks grow up or down
- Often stacks grow down (e.g., Motorola, Intel, Sparc, MIPS)

#### Stack Pointer and Frame Pointer

- EBP frame pointer
- ESP stack pointer

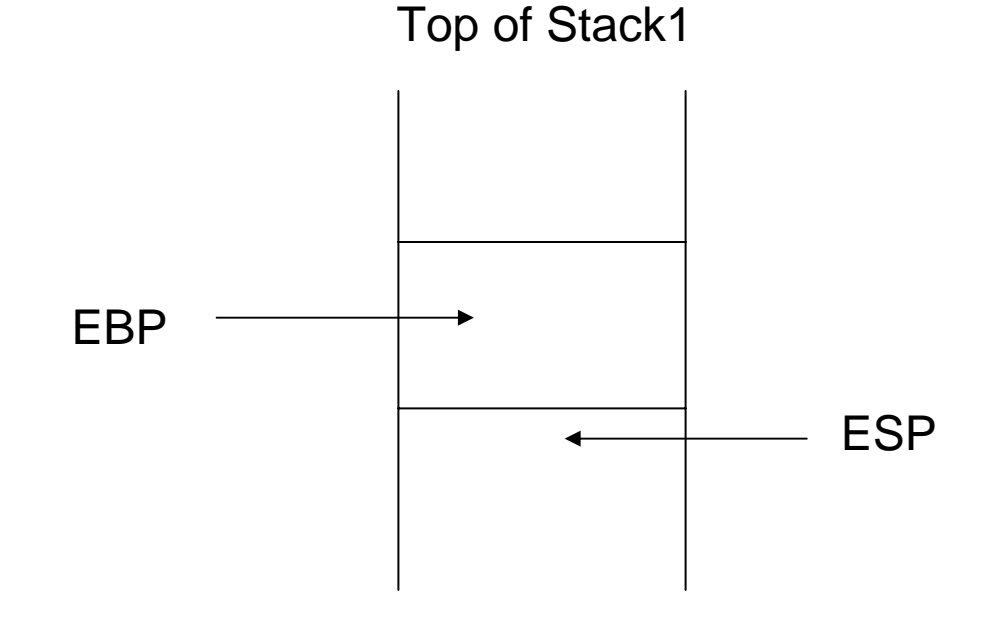

## Example I

```
void function (int a, int b, int c) { 
  char buffer1[5];
  char buffer2[10]; } 
int main() { 
  function(1,2,3);
} 
                     $ gcc -S -o example1.s example1.c 
                     pushl $3 // a onto stack
                     pushl $2 // b onto stack
                     pushl $1 // c onto stack
                      call function // Pushes PC on stack
                     // Procedure prologue
                     pushl %ebp // EBP onto stack
                     movl %esp,%ebp // SP into EBP
                     subl $20,%esp // Space for locals
       cbaret
      fp
       ……
```
## Stack Layout for Example I

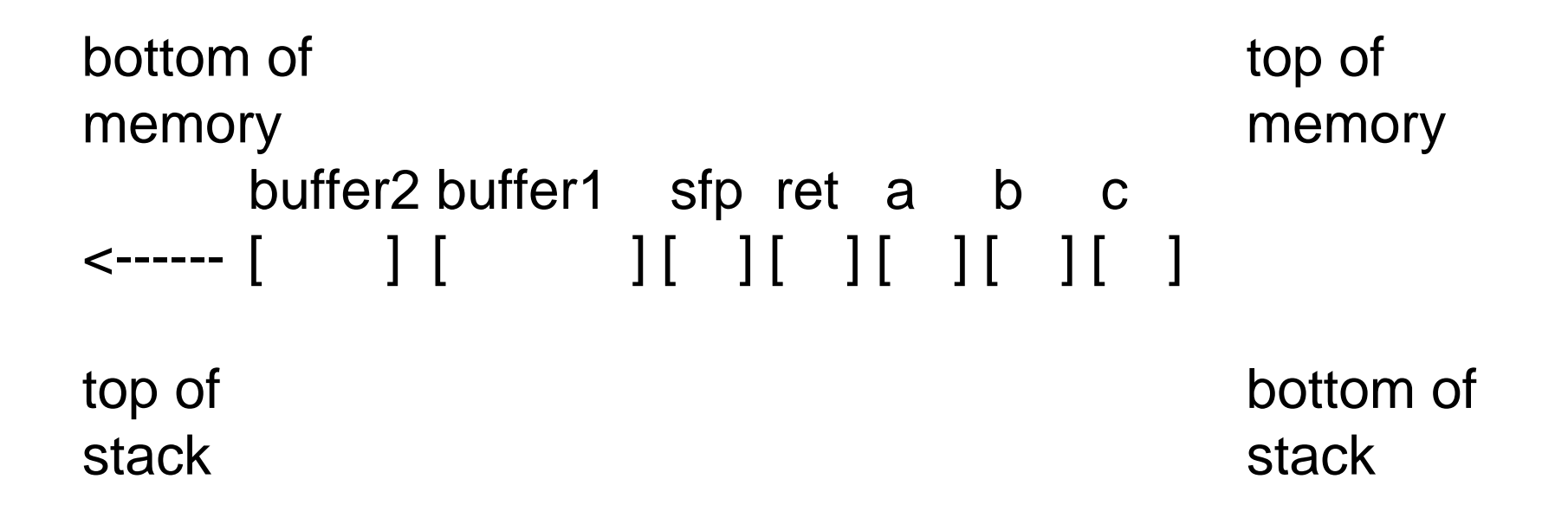

- •memory can only be addressed in word-size junks (4 bytes)
- buffer1 requires 8 bytes, i.e., 2 words
- buffer2 requires 12 bytes, i.e., 3 words

### Buffer overflow

- Buffer overflow means to input more data into a buffer than it can handle
- i.e., to write beyond the limits of the buffer possibly overwriting what's there

# Example II

```
void function(char *str) {
   char buffer[16]; 
   strcpy(buffer,str); 
} 
void main() { 
   char large_string[256]; 
   int i; 
  for(i = 0; i < 255; i++)
        large_string[i] = 'A'; 
   function(large_string); 
}
```
- strcpy copies the content of \*str (i.e., large\_string[]) to local function variable buffer[] until a nullcharacter is found in large\_string[]
- when run, this results in a segmentation faul

```
• Why?
```
# What's Happening?

- buffer is much smaller than what's in \*str 16 vs. 256
- 250 bytes in the stack are overwritten with the content of large\_string[]
- Including sfp, ret, \*str …
- large\_string contains 'A'; in hex 0x41
- So the 4 bytes for ret contain
	- 0x41414141
- Which is outside the processes address space

## Stack Layout for Example II

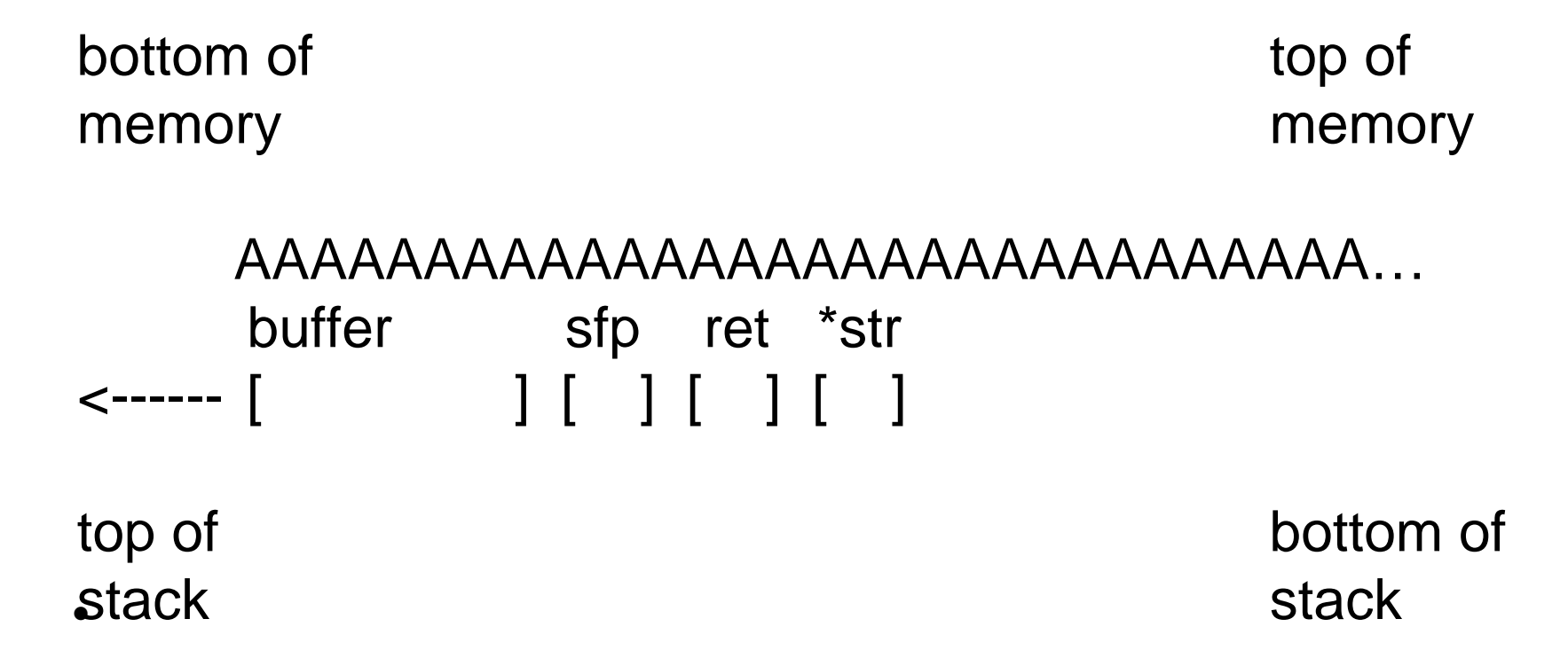

•This changes the flow of execution !!!

# **Exploit**

- Point the procedure return address to a piece of executable code
- Place the executable code on the stack

#### Stack Layout

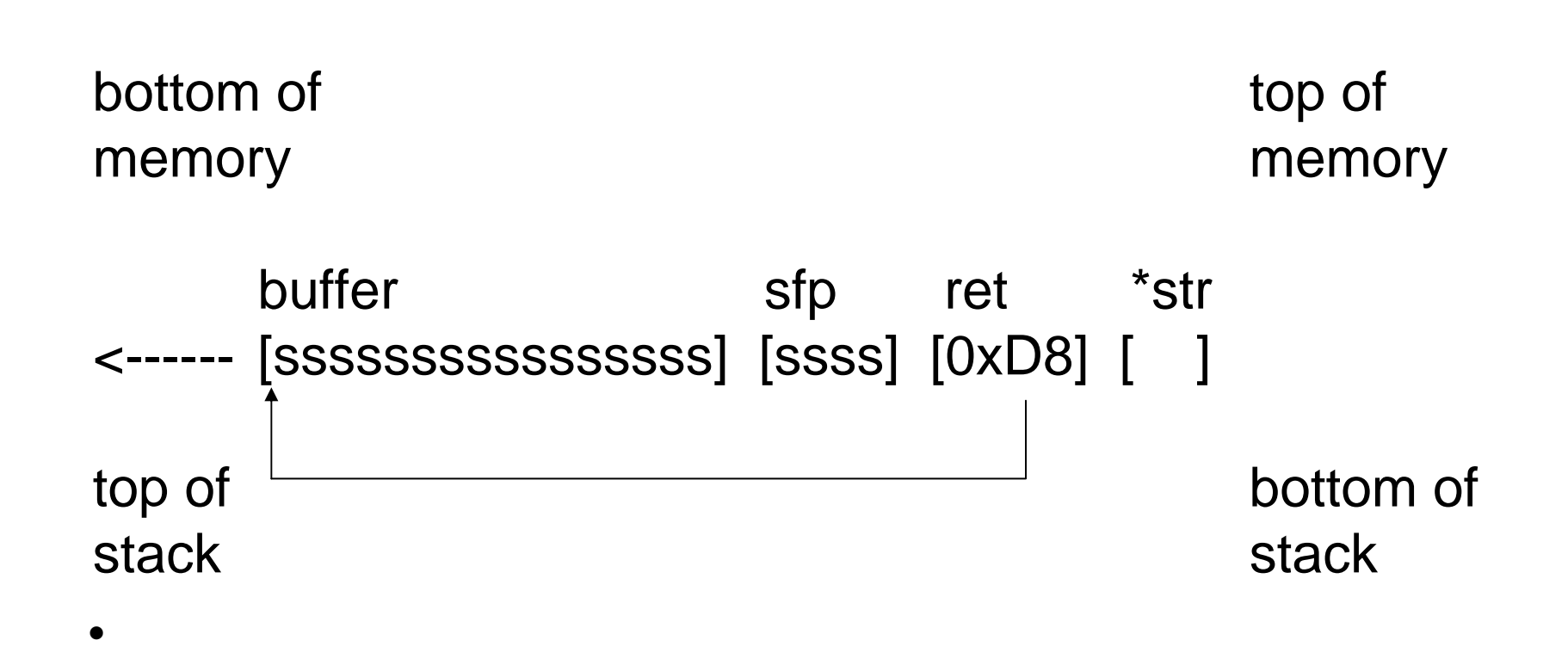

• Direct the return address to the beginning of the code on the stack

### The Code To Execute

```
include <stdio.h> 
void main() { 
 char *name[2]; 
 name[0] = "/bin/sh";name[1] = NULL;execve(name[0], name, NULL); 
}
```
# In Assembly I

[aleph1]\$ gcc -o shellcode -ggdb -static shellcode.c [aleph1]\$ gdb shellcode GDB is free software and you are welcome to distribute … (gdb) disassemble main Dump of assembler code for function main: 0x8000130 <main>: pushl %ebp 0x8000131 <main+1>: movl %esp,%ebp 0x8000133 <main+3>: subl \$0x8,%esp 0x8000136 <main+6>: movl \$0x80027b8,0xfffffff8(%ebp) 0x800013d <main+13>: movl \$0x0,0xfffffffc(%ebp)

…

## In Assembly II

(gdb) disassemble \_\_execve Dump of assembler code for function \_\_execve:  $0x80002bc <$  execve>: pushl %ebp  $0x80002bd <$  execve+1>: movl %esp,%ebp 0x80002bf <\_\_execve+3>: pushl %ebx  $0x80002c0 <$  execve+4>: movl  $0x80002c0 <$  $0x80002c5 <$  execve+9>: movl  $0x8(%ebp),%ebx$  $0x80002c8 < \nexcece+12>:\nmovLOxc(\%ebp),\%ecx$ 

…

#### Addresses

- We need "/bin/sh" as string in memory
- We need it's address
- We don't know what the address will be at run time
- So, use, PC relative addressing, i.e., address a location as an offset relative to PC

#### Stack Layout

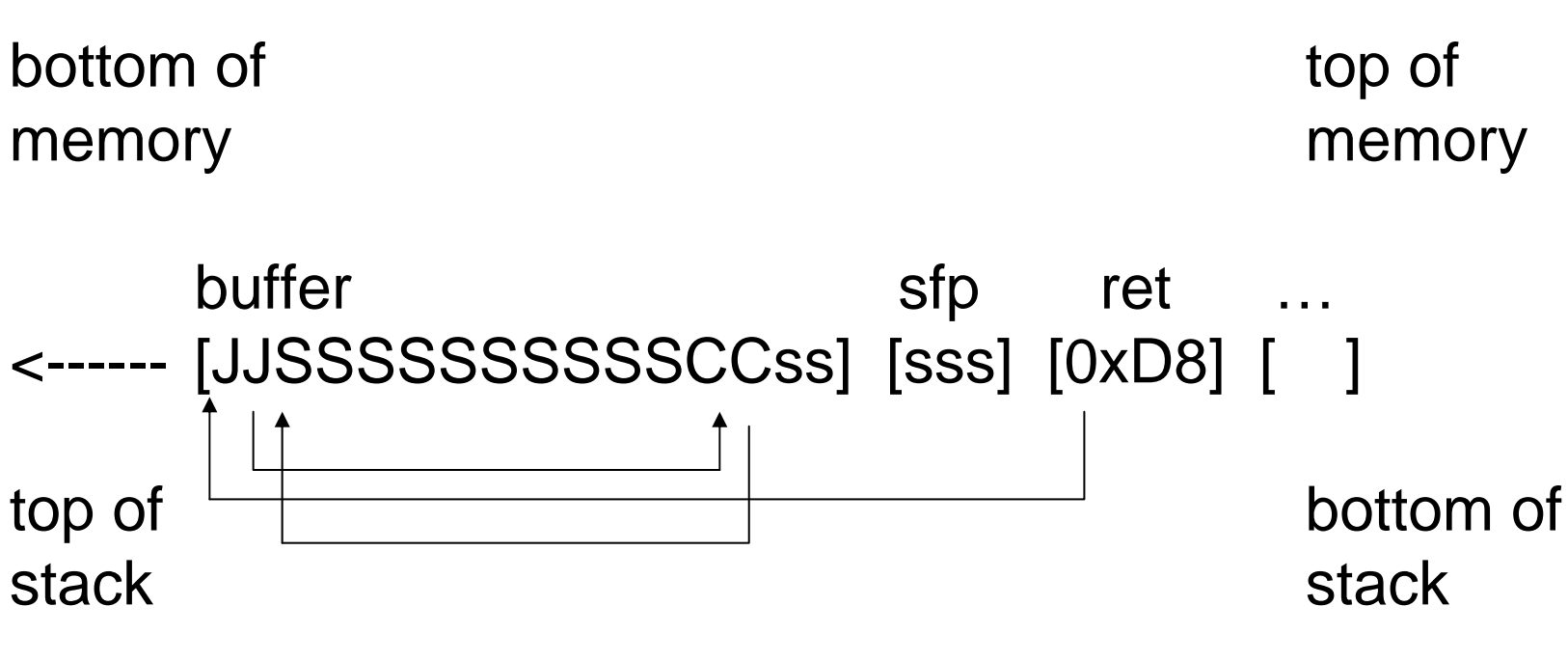

- •
- $\bullet$  S is the shell code  $\hspace{1cm}$  JJ is a JMP instruction
- $\bullet$  s is the "/bin/sh" string  $\quad \, CC$  is a call instruction
- JMP / CALL can use PC relative addressing

## More Details

- There are a few more details to get this to work
- Translate the exploitation code into assembly
- Calculate the relative address of JMP and CALL
- Make sure that the final code does not contain any NULL characters, as the exploit is injected as a string
- •…

### Counter-measures

- Write secure code. Careful
	- strcpy, strcat, sprintf, vsprintf operate on NULL-terminated strings without bounds checking
	- –gets reads input until EOF
	- scanf
- Do bounds checking in code yourself
- Use strncpy *et al.*

### Counter-measures

- Disallow executing code on stack
	- Sometimes difficult, as part of compiler design
	- Possible in Linux
	- Possible in newer versions of Solaris with support from architecture (Sparc)
- Compiler tools and compiler warnings
	- Detect unsafe code and warns user
	- –Do not ignore compiler warnings

### Counter-measures

- Look at
	- Libsafe
	- Safeguard
	- Stackshield